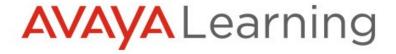

# 71801V-Integrating and Supporting Avaya Messaging R11

This 4-day Virtual Instructor-Led course is designed for individuals responsible for integrating and supporting Avaya Messaging.

Delivered in a virtual classroom setting with remote access to a lab environment, this offer consists of a combination of interactive instructor lectures followed by practical lab exercises.

This course is recommended for students preparing to take the 71801X -Avaya Messaging Integration and Maintenance Exam

### **Key Learning Objectives:**

- Explain the Avaya Messaging Architecture and Components
- Perform High Availability Server Preparation and Installation
- Execute the Integration with Avaya Aura (TCP and TLS)
- Summarize the Avaya Messaging platform and operating system requirements
- Perform Server Configuration and Testing
- Configure Avaya Messaging Web Portal
- Execute the Language Pack Installation
- Setup the E-mail Integration
- Practice Maintenance and Troubleshooting routines about Avaya Messaging

## Course Syllabus:

- Module 01 Introduction to the Avaya Messaging Solution
- Module 02 Avaya Messaging Architecture
- Module 03 Avaya Messaging High Availability
- Module 04 Avaya Messaging Licensing and Capacities
- Module 05 Hardware, Software and Network Specifications
- Module 06 Avaya Messaging Installation Summary, Server Roles and Features
- Module 07 Connecting to Avaya Learning desktop (Exercise)
- Module 08 Avaya Messaging Server Preparation (Exercise)
- Module 09 Web License Manager Installation
- Module 10 Avaya Messaging software Installation
- Module 11 Installing the Messaging License (Exercise)
- Module 12 Avaya Messaging software installation on Windows Server 2019 (Exercise)
- Module 12 Appendix: Avaya Messaging Backup Consolidated installation walkthrough

about:blank 1/2

Module 13 - PBX Integration

Module 14 - PBX Integration on Messaging (Exercise)

Module 15 - Messaging integration on Avaya Aura (Exercise)

Module 16 - Preparing Messaging for testing (Exercise)

Module 17 - Testing Avaya Messaging (Exercise)

Module 18 - Changing from TCP to TLS (Exercise)

Module 19 - Avaya Messaging Web Portal

Module 20 - Avaya Messaging Web Portal (Exercise)

Module 21 - Language Packs

Module 22 - Language Pack Installation (Exercise)

Module 23 - Unified Messaging (Email Integration)

Module 24 - Email Server Integration (Exercise)

Module 25 - Bulk Management Tools

Module 26 - System Manager Integration with Messaging

Module 27 - Avaya Messaging Maintenance & Troubleshooting

Module 28 - Avaya Messaging Maintenance and Troubleshooting (Exercise)

Module 29 - Bulk Management Tools (Optional Exercise)

Module 30 - System Manager Integration with Avaya Messaging (Optional Exercise)

## Recommended Knowledge:

- Working knowledge of Windows Server
- Working knowledge of Avaya Aura® Core administration
- 60941W, Administering Avaya Messaging R11

#### **Associated Smart Tracks:**

ACSS-7180 - Avaya Messaging Support

ACIS-7130 - Avaya Aura® Communication Applications Implement

#### **Duration & Audience:**

This training is only available to Associates, Customers, Partners

Virtual Course - 32 Hrs

## **System Requirements:**

To ensure that you are able to successfully complete this course, please validate that your PC meets the <u>system</u> <u>requirements</u>

about:blank 2/2